## **הדפסת ענן Printing from mobile/laptop/iPad**

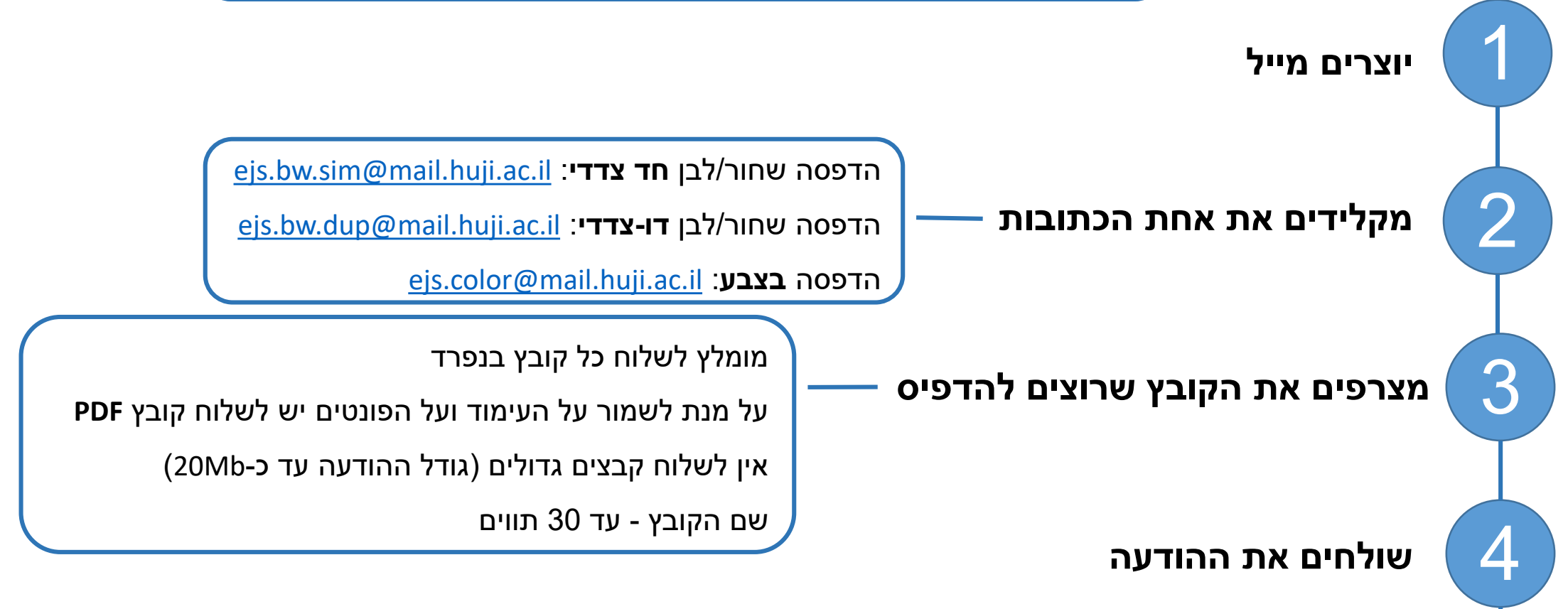

5 **ניגשים לאחת מעמדות ההדפסה ומוצאים את העבודה לפי כתובת הדוא"ל של השולח**

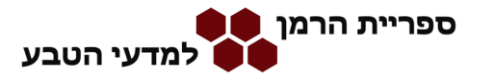